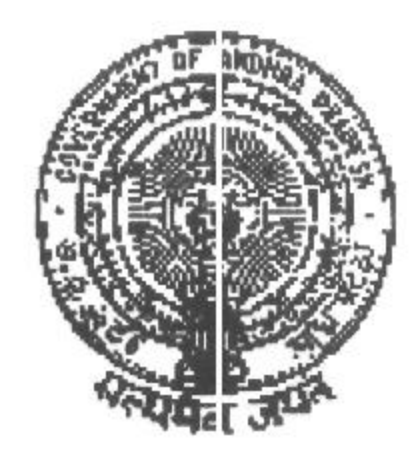

### **GOVERNMENT OF ANDHRA PRADESH**

## **ABSTRACT**

Public Services - Implementation of Automatic Advancement Scheme - Modified Orders - Issued.

# **FINANCE (PAY COMMISSION - II) DEPARTMENT**

G.O.Ms.No.96

Dated:20.05.2011 Read the following:-

- 1. G.O.Ms.No.117 Fin & Plg (FW.PRC.I) Dept., dated 25.05.1981.
- 2. G.O.Ms.No.164 Fin & Plg (PRC.I) Dept., dated 01.06.1982.
- 3. G.O.Ms.No.297 Fin & Plg (PRC.I) Dept., dated 25.10.1983.
- 4. G.O.(P). No.2 Fin & Plg (PRC.I) Dept., dated 04.01.1988.
- 5. G.O.(P) No.290 Fin & Plg. (PC II) Dept., dated 22.07.1993.
- 6. G.O.Ms.No.311 Fin & Plg (PC.II) Dept., dated 20.08.1993.
- 7. G.O.(P). No. 362 Fin & Plg (FW. PC. II) Dept., dated 28.10.1994.
- 8. G.O.(P). No.150 Fin & Plg (PC.II) Dept., dated 01.09.1999.
- 9. G.O.(P). No. 241 Fin & Plg (PC.II) Dept., dated 28.09.2005.
- 10. G.O.(P). No. 201 Fin & Plg (PC.II) Dept., dated 10.07.2006.
- 

11. Govt. Cir. Memo. No.038035/199/PC.II/2008, Fin. (PC.I)dept., dt. 19.09.2009

- 12. G.O.Ms.No.93 Fin & Plg (PC.II.) Dept., dated 03.04.2010.
- 13. Agreement between the Government and JAC of employees Teachers and Pensioners on 23.01.2011

## ORDER:

The Government in the order first read above, introduced the Automatic Advancement Scheme to the State Government employees and employees of Local Bodies as a substitute for those who are entitled to get promotions, but are unable to get them at regular intervals because of stagnation due to non-availability of vacancies. According to this Scheme, every employee after a service of ten years in a particular scale shall be eligible for the next higher scale, called Special Grade Post Scale. A Government Employee who completes a period of 15 years in a particular scale shall be eligible for promotion scale called Special Temporary Promotion Scale. The fixation of pay on appointment to the posts under Automatic Advancement Scheme shall be in relaxation of relevant provisions of the Andhra Pradesh Fundamental Rules. The employees upto XVIII Grade in RPS 1978 were eligible for this scheme. In Clovt.Memo.No.41086-202/PRC  $1/81-1$  Fin & Plg. (FW PRC.I) Dept., dt.31.12.1981, it was clarified that the appointment to the Special Grade Post / Special Temporary Promotion Post / Special Adhoc Promotion Post is not a promotion to a

higher post involving higher duties and responsibilities of higher post. The Government in G.O.Ms.No.266 G.A (Ser.A) Dept., dt.25.05.1981 made an Adhoc rule to the above extent. The Scheme was further extended to Teachers working in Government, Municipalities, Municipal Corporations, Zilla Parishads and Panchayath

Samithis and also Aided Institutions in the G.O. second read above.

In the G.O.  $4<sup>th</sup>$  read above, orders were issued revising the Automatic  $2.$ Advancernent Scheme as recommended by the Pay Revision Commission 1986 to the employees drawing pay upto Grade XVIII in the Revised Pay Scales 1986 and also introduced another level of Advancement after completion of 22 years of service by assigning second level promotion post scale/ next higher scale to the holders of SPP I/ **SAPP** I Scale as the case may be In the G.O.  $5<sup>th</sup>$  read above, orders were issued modifying the Scheme as recommended by the Pay Revision Commission 1993. According to these orders, the Scheme was modified by allowing Automatic Advancement Grades on completion of 8,16 and 24 years of service instead of 10, 15 and 22 years of service. It was also ordered for fixation of pay under F.R 22(a) (i) on promotion to regular post after availing the benefit of Automatic Advancement Scheme instead of fixation under F.R.22-B as ordered in G.O.Ms.No.2 Fin & Plg (PRC.I) Dept., dated 04.01.1988 and also discontinued the SPP-II Scale (Second level promotion scale) on completion of 24 years in a post, instead it was ordered that employees who completed 24 years of service shall be allowed one increment in the SPP-I scale only.

The Government based on the recommendations of Pay Revision Commission 3. 1999 issued orders in the G.O.  $8<sup>th</sup>$  read above continuing the Scheme as recommended by the Pay Revision Commission 1993 and also exempting those employees who crossed 45 years of age from pass ng the Departmental tests, for appointment to the first level premotion post on the same conditions as were prescribed in G.O.Ms. No. 225 G.A. (Ser.C) Dept., dated 18.05.1999.

4. In the Government orders  $9<sup>th</sup>$  and  $10<sup>th</sup>$  read above, based on the recommendations of the Eighth Pay Revision Commission 2002, orders were issued reintroducing the fixation of pay under F.R. 22-B on promotion after availing the benefit of Automatic Advancement Scheme and also modifying the erders issued sanctioning one increment in the existing scales of SPP-II/SAPP-II post scale by reintroducing the SPP-II/SAPP-II Scales on completion of 24 years which is the next promotion post to the first level promotion post. It was also clearly ordered that in the case of an employee holding a post for which there is no promotion post under the relevant Service Rules, he should be eligible to be placed on completion of 24 years of service, in the scale of pay, next above the scale applicable to Spl.Adhoc Promotion Post Scale.1.

On the recommendations of Ninth Pay Revision Commission, the Government 5. issued orders in G.O.Ms.No.93 Finance (PC.II) Dept., dates 03.04.2010, modifying the earlier orders issued by extending the Scheme to the employees upto and inclusive of Grade XXV in the Revised Scale (i.e.) Rs.25t.00-50560 as against the scales of pay upto under Grade XXI. It was also ordered for fixation of pay under FR 22-B for those employees who are promoted after availing the benefit of Automatic Advancement Scheme and if the above fixation results in, the senior drawing 'ess pay than that of junior, the pay of the senior shall be stepped up w.e.f. the date of promotion of the junior to a figure equal to the pay fixed for the junior in the higher